V 1.4

Revised 12/22

# **EZO-02**<sup>TM</sup>

**Embedded Oxygen Sensor** 

Reads Gaseous O<sup>2</sup>

Range **0 – 42%** 

(2x atmospheric O<sup>2</sup> levels)

Calibration Factory calibrated

Pressure Atmosphere only

Response time 1 reading per second

Resolution 0.01

Accuracy +/- 0.01 (0.2 PPT)

Connector 5 lead data cable

Cable length 1 meter

Data protocol UART & I<sup>2</sup>C

Default I<sup>2</sup>C address 108 (0x6c)

Data format ASCII

Operating voltage 3.3V – 5V

Life expectancy ~3.5 years

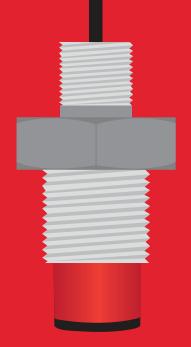

### **Table of contents**

| Operating principle  | 4 | Calibration theory      | 6 |
|----------------------|---|-------------------------|---|
| Physical properties  | 4 | Custom calibration      | 6 |
| Pin out              | 5 | Default state           | 7 |
| Power consumption    | 5 | Available data protocol | 8 |
| Absolute max ratings | 5 |                         |   |

#### UART

| UART mode                      | 10 |
|--------------------------------|----|
| Receiving data from device     | 11 |
| Sending commands to device     | 12 |
| LED color definition           | 13 |
| <b>UART</b> quick command page | 14 |
| LED control                    | 15 |
| Find                           | 16 |
| Continuous mode                | 17 |
| Single reading mode            | 18 |
| Alarm                          | 19 |
| Calibration                    | 20 |
| Temperature compensation       | 21 |
| Enable/disable parameters      | 22 |
| Naming device _                | 23 |
| <b>Device information</b>      | 24 |
| Response codes                 | 25 |
| Reading device status          | 26 |
| Sleep mode/low power           | 27 |
| Change baud rate               | 28 |
| Protocol lock                  | 29 |
| Factory reset                  | 30 |
| Change to I2C mode             | 31 |
| Manual switching to I2C        | 32 |
|                                |    |

### <sup>2</sup>C

| I <sup>2</sup> C mode               | 34 |
|-------------------------------------|----|
| Sending commands                    | 35 |
| Requesting data                     | 36 |
| Response codes                      | 37 |
| Processing delay                    | 37 |
| LED color definition                | 38 |
| I <sup>2</sup> C quick command page | 39 |
| LED control                         | 40 |
| Find                                | 41 |
| Taking reading                      | 42 |
| Alarm                               | 43 |
| Calibration                         | 44 |
| Temperature compensation            | 45 |
| Enable/disable parameters           | 46 |
| Naming device                       | 47 |
| Device information                  | 48 |
| Reading device status               | 49 |
| Sleep mode/low power                | 50 |
| Protocol lock                       | 51 |
| I <sup>2</sup> C address change     | 52 |
| Factory reset                       | 53 |
| Change to UART mode                 | 54 |
| Manual switching to UART            | 55 |
|                                     |    |

Datasheet change log 56
Firmware updates 56
Warranty 57

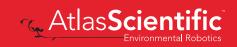

# Attention

The EZO-O2<sup>™</sup> is 100% operational out of the box. CALIBRATION IS UNNECESSARY

This sensor detects
GASEOUS O<sup>2</sup>

This sensor does <u>not</u> read dissolved O<sup>2</sup>

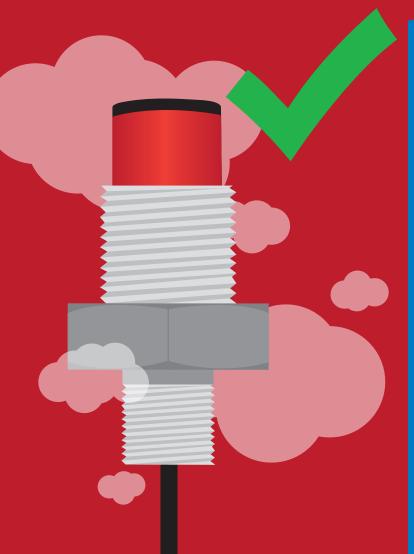

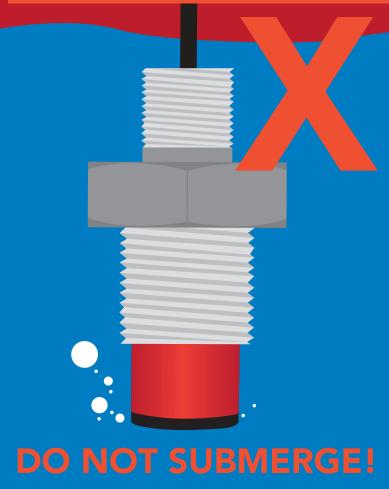

Click here for our line of Dissolved Oxygen sensors.

# Operating principle

The Atlas Scientific EZO-O2™ Embedded Oxygen Sensor is an electrochemical sensing device that detects the partial pressure of oxygen through reduction. The sensor can be thought of as a small fuel cell. When the oxygen comes in contact with the sensor, the "fuel cell" begins to produce a current. A teflon membrane ensures that the oxygen enters the sensor at a steady rate.

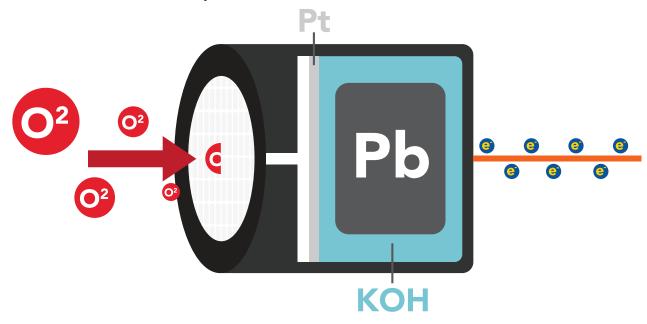

# Physical properties

The EZO-O2™ sensor only detects gaseous oxygen levels. This device cannot read dissolved O2 levels. DO NOT SUBMERGE IN LIQUID.

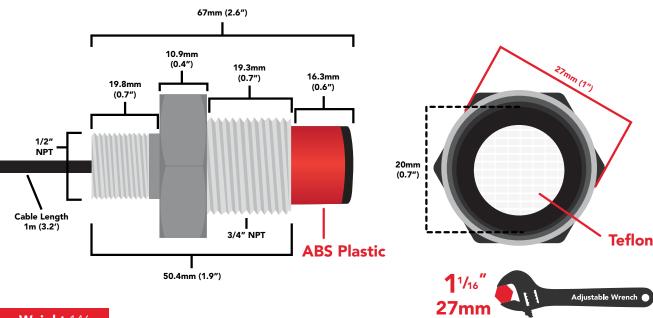

Weight 146g

### Pin out

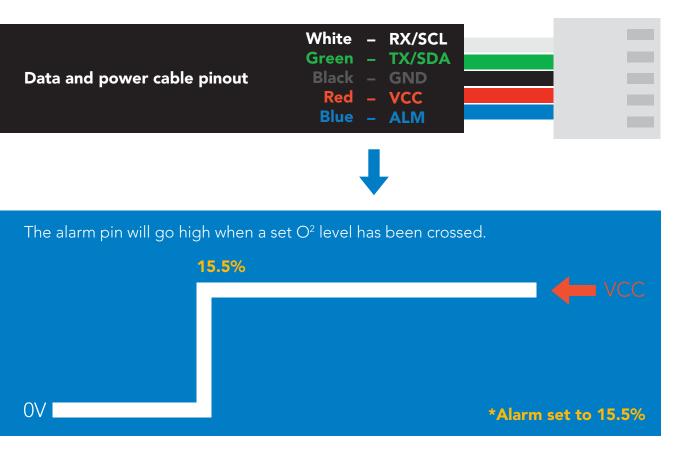

If unused leave **ALM** floating. Do not connect **ALM** to **VCC** or **GND**.

See page 19 to enable O<sup>2</sup> level alarm in UART mode. See page 43 to enable O<sup>2</sup> level alarm in I2C mode.

|      | LED | MAX     | SLEEP      |
|------|-----|---------|------------|
| 5V   | ON  | 14.6 mA | 0.5 mA     |
|      | OFF | 13.9 mA | 0.0 11,7 ( |
| 3.3V | ON  | 13.7 mA | 0.4 mA     |
|      | OFF | 13.5 mA | 0.11177    |

#### Power consumption Absolute max ratings

| Parameter               | MIN    | TYP   | MAX   |
|-------------------------|--------|-------|-------|
| Storage temperature     | -30 °C |       | 75 °C |
| Operational temperature | -20 °C | 25 °C | 50 °C |
| VCC                     | 3.3V   | 3.3V  | 5.5V  |

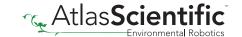

# **Calibration theory**

The Atlas Scientific EZO-O2™ Embedded Oxygen Sensor comes pre-calibrated. As part of the manufacturing process Atlas Scientific performs a two-point factory calibration.

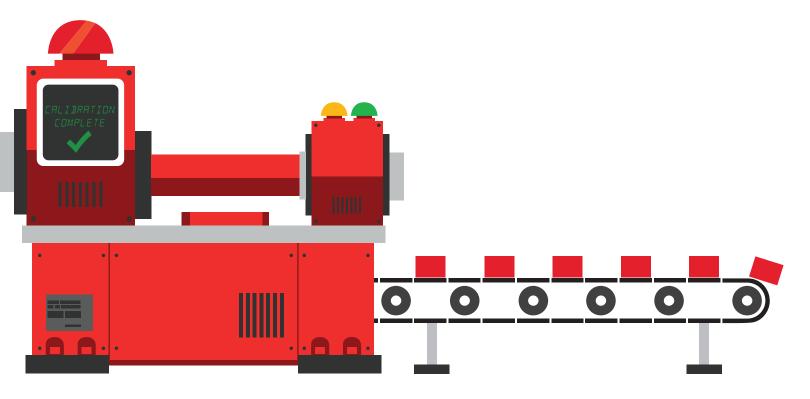

Low point calibration =  $0\% O^2$ High point calibration = 20.95%

The factory calibration data is permanently stored in the sensor and cannot be erased.

### **Custom calibration**

After ~12 months of operation the EZO-O2™ Embedded Oxygen Sensor may need to be re-calibrated. A simple single point recalibration to the atmospheric O² level is all thats needed.

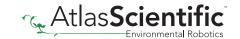

### **Default state**

# UART mode

**Baud** 

Readings

Speed

**LED** 

9,600

continuous

1 second

on

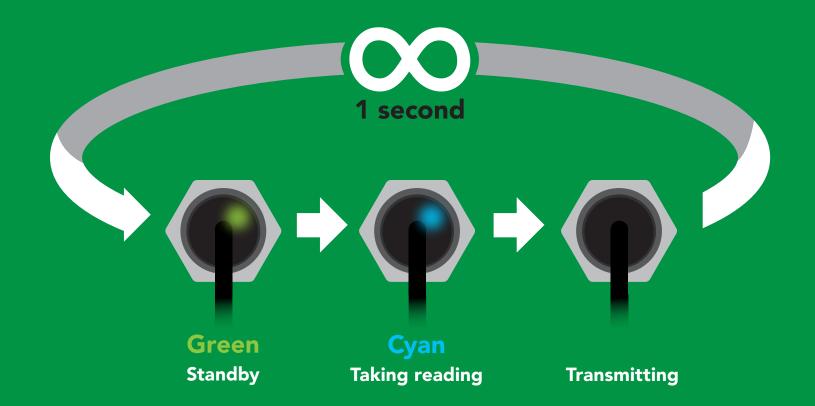

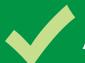

## Available data protocols

# UART

default

I<sup>2</sup>C

# X Unavailable data protocols

SPI

**Analog** 

**RS-485** 

**Mod Bus** 

4-20mA

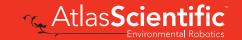

# UART mode

#### Settings that are retained if power is cut

Baud rate
Calibration
Continuous mode
Device name
Enable/disable response codes
Hardware switch to I<sup>2</sup>C mode
LED control
Protocol lock
Software switch to I<sup>2</sup>C mode

Settings that are **NOT** retained if power is cut

Sleep mode

### **UART** mode

8 data bits 1 stop bit

no parity no flow control

Baud 300

1,200

2,400

9,600 default

19,200 38,400

57,600

115,200

Data in

Data out

Vcc

3.3V - 5V

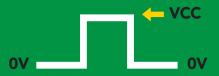

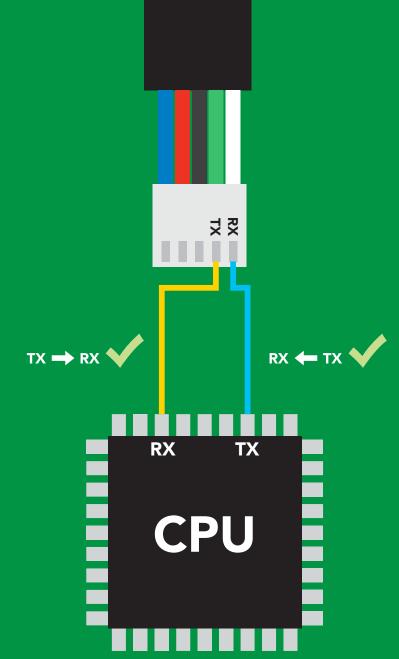

### **Data format**

Reading

Gaseous O<sup>2</sup>

Units

percent concentration & PPT (when enabled)

**Encoding** 

string

**ASCII** 

**Format** 

(CSV string when PPT is enabled)

**Terminator** 

carriage return

Data type **Decimal places 2** Smallest string 4 characters Largest string

Floating point

16 characters

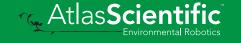

## Receiving data from device

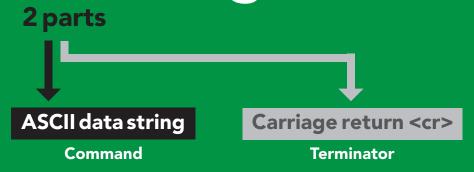

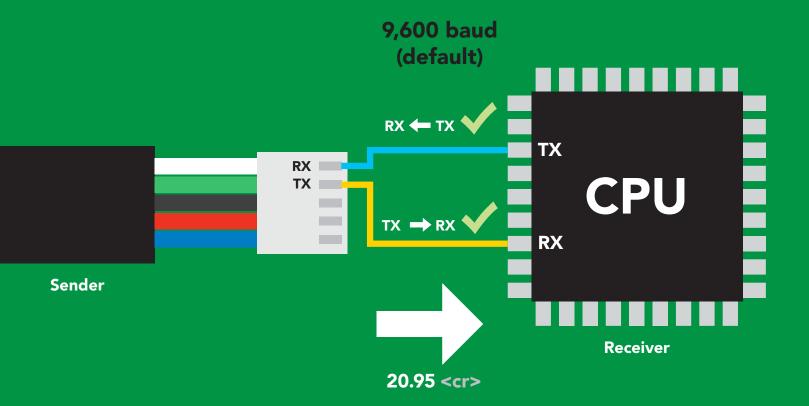

#### **Advanced**

ASCII: 2 32 30 2E 39 35 50 48 46 57 53 Dec:

# Sending commands to device

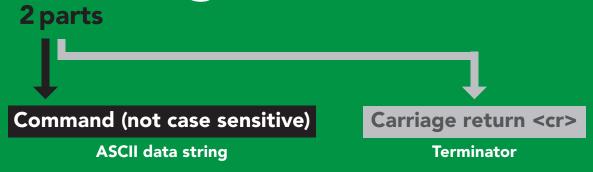

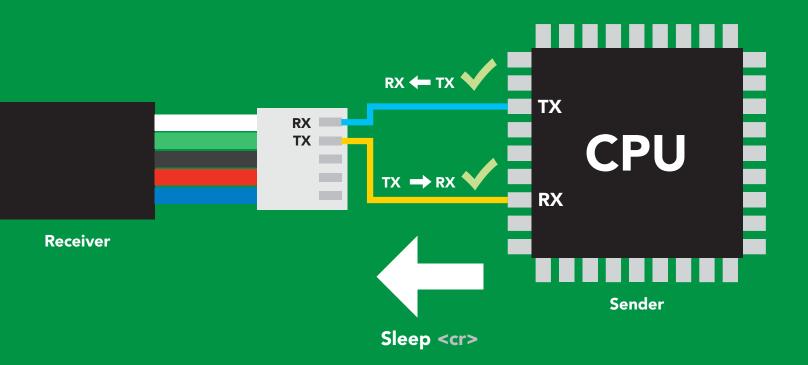

#### Advanced

ASCII: s 53 6C 65 65 70 83 108 101 101 112 Dec:

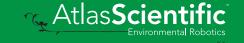

### LED color definition

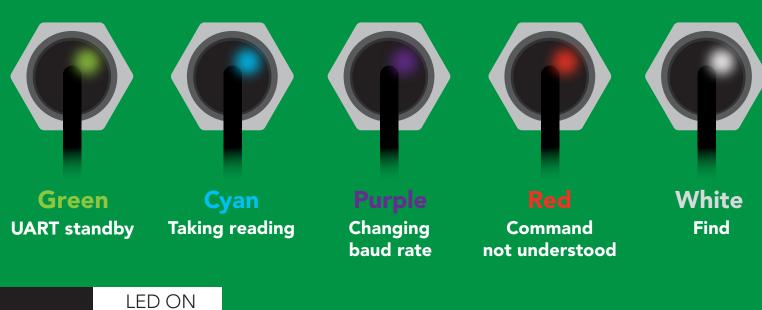

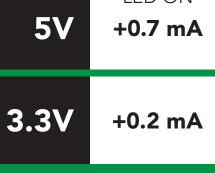

# UART mode command quick reference

All commands are ASCII strings or single ASCII characters.

| Command | Function                             |        | Default state |
|---------|--------------------------------------|--------|---------------|
| Alarm   | enable/disable alarm                 | pg. 19 | n/a           |
| Baud    | change baud rate                     | pg. 28 | 9,600         |
| С       | enable/disable continuous mode       | pg. 17 | enabled       |
| Cal     | performs calibration                 | pg. 20 | n/a           |
| Factory | enable factory reset                 | pg. 30 | n/a           |
| Find    | finds device with blinking white LED | pg. 16 | n/a           |
| i       | device information                   | pg. 24 | n/a           |
| I2C     | change to I <sup>2</sup> C mode      | pg. 31 | not set       |
| L       | enable/disable LED                   | pg. 15 | enabled       |
| Name    | set/show name of device              | pg. 23 | not set       |
| 0       | enable/disable internal temperature  | pg. 22 | disabled      |
| Plock   | enable/disable protocol lock         | pg. 29 | n/a           |
| R       | returns a single reading             | pg. 18 | n/a           |
| Sleep   | enter sleep mode/low power           | pg. 27 | n/a           |
| Status  | retrieve Status Information          | pg. 26 | n/a           |
| Т       | Temperature compensation             | pg. 21 | n/a           |
| *OK     | enable/disable response codes        | pg. 25 | n/a           |

### **LED** control

#### **Command syntax**

L,1 <cr> LED on default

L,0 <cr> LED off

L,? <cr> LED state on/off?

#### **Example**

#### Response

L,1 <cr>

\*OK <cr>

L,0 <cr>

\*OK <cr>

L,? <cr>

?L,1 <cr> or ?L,0 <cr>>

\*OK <cr>

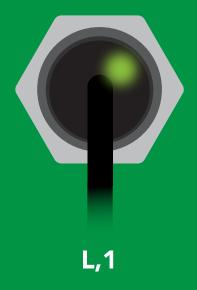

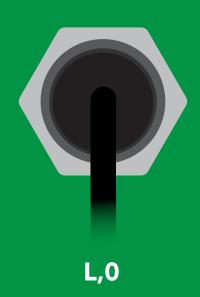

### **Find**

#### **Command syntax**

This command will disable continuous mode Send any character or command to terminate find.

Find <cr> LED rapidly blinks white, used to help find device

**Example** Response

Find <cr>

\*OK <cr>

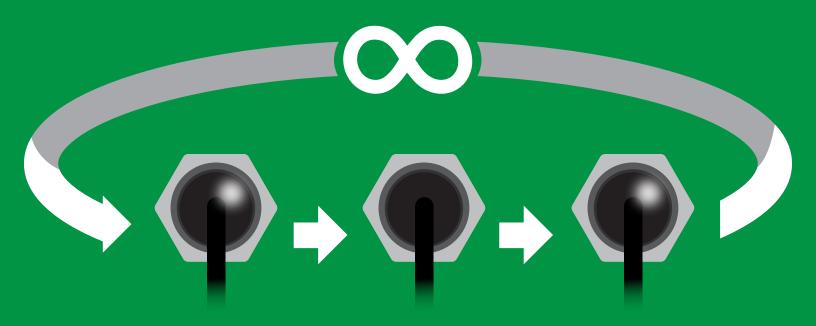

### Continuous mode

#### **Command syntax**

C,1 <cr> enable continuous readings once per second default

C,n <cr> continuous readings every n seconds (n = 2 to 99 sec)

C,0 <cr> disable continuous readings

C,? <cr> continuous reading mode on/off?

| Example        | Response                                                                        |
|----------------|---------------------------------------------------------------------------------|
| C,1 <cr></cr>  | *OK <cr> O2 (1 sec) <cr> O2 (2 sec) <cr> O2 (n sec) <cr></cr></cr></cr></cr>    |
| C,30 <cr></cr> | *OK <cr> O2 (30 sec) <cr> O2 (60 sec) <cr> O2 (90 sec) <cr></cr></cr></cr></cr> |
| C,0 <cr></cr>  | *OK <cr></cr>                                                                   |
| C,? <cr></cr>  | ?C,1 <cr> or ?C,0 <cr> or ?C,30 <cr> *OK <cr></cr></cr></cr></cr>               |

# Single reading mode

#### **Command syntax**

R <cr> takes single reading

#### **Example**

#### Response

R <cr>

20.95 <cr> \*OK <cr>

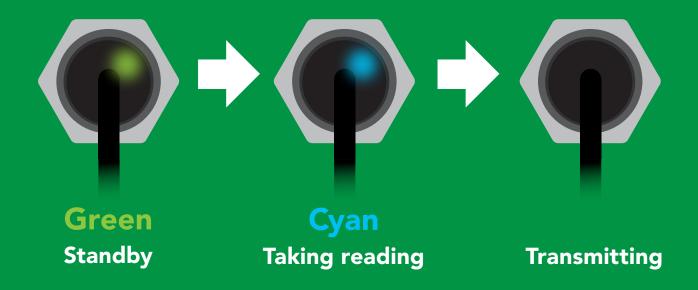

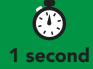

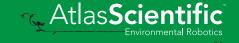

### **Alarm**

#### **Command syntax**

The alarm pin will = 1 when O2 levels are > alarm set point. Alarm tolerance sets how far below the set point O2 levels need to drop before the pin will = 0 again.

Alarm, en, [1, 0] enable / disable alarm <cr>

Alarm,n sets alarm <cr>

sets alarm tolerance (0 - 60) Alarm, tol, n <cr>

Alarm,? alarm set? <cr>

#### **Example**

#### Alarm,en,1 <cr>

Alarm, 5.5 <cr>

Alarm, tol, 1 < cr>

Alarm,? <cr>

#### Response

\*OK <cr> Enable alarm

\*OK <cr>

O2 level must fall one percentage point \*OK <cr> below set point for alarm to reset.

?,alarm,5.50,1.00,1 <cr> if all are enabled

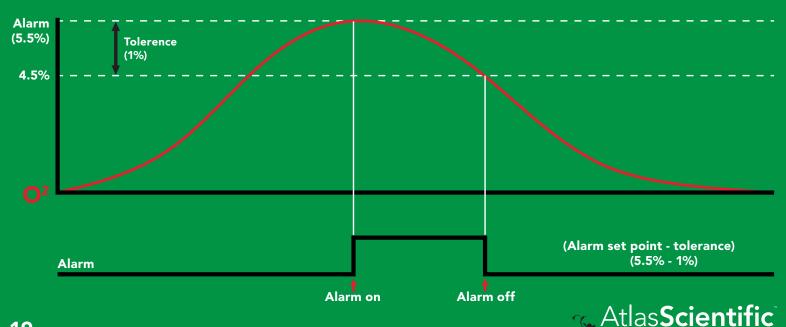

### Calibration

#### **Command syntax**

After ~1 year the sensor may need re-calibration. A single point calibration to atmospheric O2 levels is all thats needed. O point calibration can also be done if accuracy at low O2 levels is needed.

Cal,nn.nn <cr> calibration to O2 levels at your altitude. nn.nn =%02

Cal,0 <cr> calibrate device to 0 oxygen</br>

Cal, clear <cr> delete calibration data

Cal,? <cr> device calibrated?

#### **Example**

#### Response

Cal, 20.95 < cr>

\*OK <cr> Calibrated to O2 concentration at sea level

Cal,0 <cr>

\*OK <cr>

Cal, clear <cr>

\*OK <cr>

Cal,? <cr>

?Cal,0 <cr> or ?Cal,1 <cr> or ?Cal,2 <cr> single point two point \*OK <cr>

| Altitude<br>(feet) | Altitude (meters) | %    |
|--------------------|-------------------|------|
| 1,000              | 305               | 20.1 |
| 5,000              | 1,524             | 17.3 |
| 10,000             | 3,048             | 14.3 |

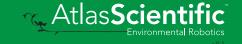

### Temperature compensation

#### **Command syntax**

Air temperature affects how the senor works, not the actual O2 concentration in the air.

n = any value; floating point or int T<sub>n</sub>

**T,?** compensated temperature value?

set temperature compensation and take a reading RT,n <cr>

| Example           | Response                                                         |
|-------------------|------------------------------------------------------------------|
| T,19.5 <cr></cr>  | *OK <cr></cr>                                                    |
| RT,19.5 <cr></cr> | *OK <cr> 20.95 <cr> Temperature compensated O2 reading</cr></cr> |
| T,? <cr></cr>     | ?T,19.5 <cr> *OK <cr></cr></cr>                                  |

# Enable/disable parameters from output string

#### **Command syntax**

O, [parameter],[1,0] <cr> enable or disable output parameter 0,? <cr> enabled parameter?

#### Example

O,PPT,1 / O,PPT,0 <cr>

O,%,1 / O,%,0 <cr>

O,? <cr>

#### Response

\*OK <cr> enable / disable PPT

\*OK <cr> enable / disable percent concentration

?,O,%,PPT <cr> if both are enabled

#### **Parameters**

O<sup>2</sup> in parts per thousand **PPT** O<sup>2</sup> in percent concentration %

#### Followed by 1 or 0

enabled disabled \* If you disable all possible data types your readings will display "no output".

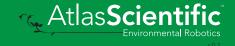

# Naming device

#### **Command syntax**

Do not use spaces in the name

Name, n < cr> set name

Name, <cr> clears name

Name,? <cr> show name

8 9 10 11 12 13 14 15 16

**Up to 16 ASCII characters** 

#### **Example**

#### Response

Name, <cr> \*OK <cr> name has been cleared

Name,zzt <cr>

\*OK <cr>

Name,? <cr>

?Name,zzt <cr> \*OK <cr>

Name,zzt <cr>

Name,? <cr>

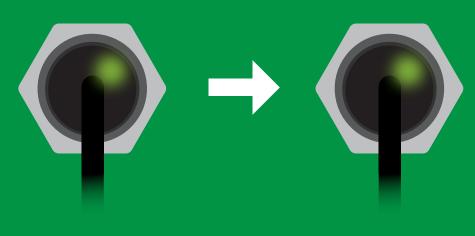

\*OK <cr>

?Name,zzt <cr> \*OK <cr>

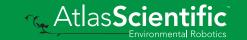

### **Device information**

#### **Command syntax**

i <cr> device information

Example

Response

i <cr>

?i,O2,1.0 <cr> \*OK <cr>

#### Response breakdown

?i, **O2**, 1.0 Device Firmware

## Response codes

#### **Command syntax**

\*OK,1 <cr> enable response

default

\*OK,0 <cr> disable response

\*OK,? <cr> response on/off?

#### Example

#### Response

R <cr>

20.95 <cr>

\*OK <cr>

\*OK,0 <cr>

no response, \*OK disabled

R <cr>

20.95 <cr> \*OK disabled

\*OK,? <cr>

?\*OK,1 <cr> or ?\*OK,0 <cr>

#### Other response codes

unknown command \*ER

\*OV over volt (VCC>=5.5V)

\*UV under volt (VCC<=3.1V)

\*RS reset

\*RE boot up complete, ready

entering sleep mode \*SL

wake up \*WA

These response codes cannot be disabled

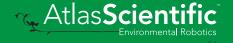

## Reading device status

#### **Command syntax**

Status <cr> voltage at Vcc pin and reason for last restart

Example

Response

Status <cr>

?Status, P, 5.038 < cr>

\*OK <cr>

#### Response breakdown

?Status,

P,

5.038

Reason for restart

Voltage at Vcc

#### **Restart codes**

powered off

software reset

brown out

watchdog W

unknown

## Sleep mode/low power

#### **Command syntax**

Send any character or command to awaken device.

Sleep <cr> enter sleep mode/low power

**Example** 

Response

Sleep <cr>

\*OK <cr>

\*SL <cr>

**Any command** 

\*WA <cr> wakes up device

**5V** 

MAX **SLEEP** 

14.6 mA

0.5 mA

3.3V

13.7 mA 0.4 mA

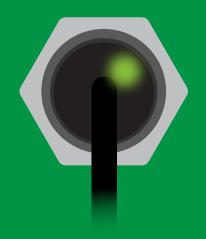

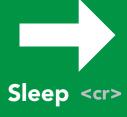

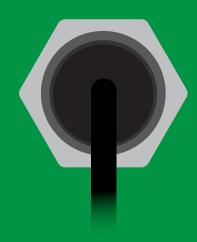

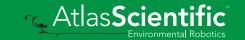

# Change baud rate

#### **Command syntax**

Baud,n <cr> change baud rate

#### **Example**

Response

Baud, 38400 < cr>

\*OK <cr>

Baud,? <cr>

?Baud,38400 <cr> \*OK <cr>

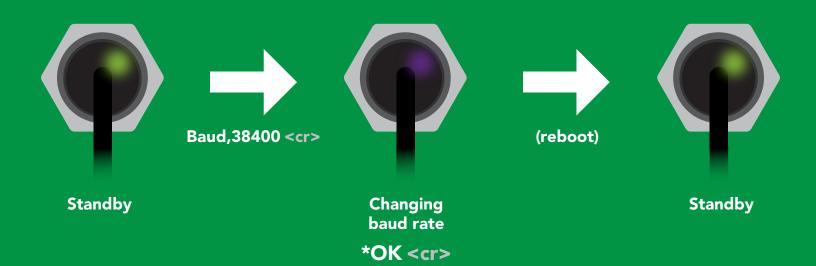

### **Protocol lock**

#### **Command syntax**

Locks device to UART mode.

Plock,1 <cr> enable Plock

default Plock,0 <cr> disable Plock

Plock,? <cr> Plock on/off?

#### Example

#### Response

Plock,1 <cr>

\*OK <cr>

Plock,0 <cr>

\*OK <cr>

Plock,? <cr>

?Plock,1 <<r> or ?Plock,0 <<r>>

Plock,1

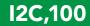

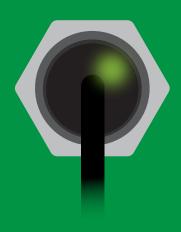

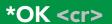

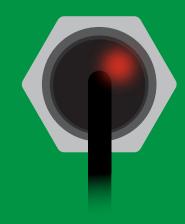

cannot change to I<sup>2</sup>C \*ER <cr>

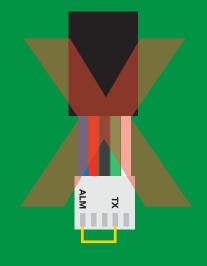

cannot change to I<sup>2</sup>C

## **Factory reset**

#### **Command syntax**

Clears custom calibration "\*OK" enabled

Factory <cr> enable factory reset

Example

Response

Factory <cr>

\*OK <cr>

Factory <cr>

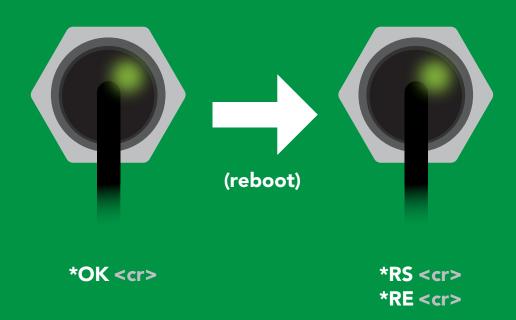

Baud rate will not change

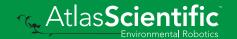

# Change to I<sup>2</sup>C mode

#### **Command syntax**

Default I<sup>2</sup>C address 108 (0x6C)

I2C,n <cr> sets I2C address and reboots into I2C mode

n = any number 1 - 127

Example

Response

12C,100 <cr>

\*OK (reboot in I<sup>2</sup>C mode)

Wrong example

Response

I2C,139 <cr> n ≯ 127

\*ER <cr>

**I2C,100** 

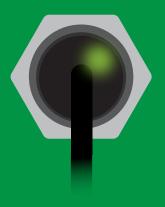

(reboot)

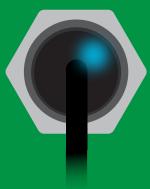

Green \*OK <cr>

Blue now in I<sup>2</sup>C mode

### Manual switching to I<sup>2</sup>C

- **Disconnect ground (power off)**
- Disconnect TX and RX
- Connect TX to ALM
- Confirm RX is disconnected
- Connect ground (power on)
- Wait for LED to change from Green to Blue
- Disconnect ground (power off)
- Reconnect all data and power

Manually switching to I<sup>2</sup>C will set the I<sup>2</sup>C address to 108 (0x6C)

#### **Example**

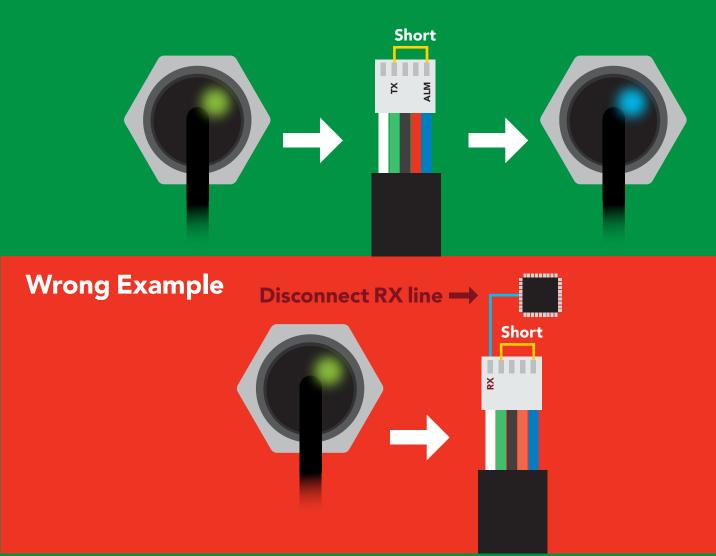

# l<sup>2</sup>C mode

The I<sup>2</sup>C protocol is considerably more complex than the UART (RS-232) protocol. Atlas Scientific assumes the embedded systems engineer understands this protocol.

To set your EZO™ device into I<sup>2</sup>C mode click here

Settings that are retained if power is cut

Calibration
Change I<sup>2</sup>C address
Hardware switch to UART mode
LED control
Protocol lock
Software switch to UART mode

Settings that are **NOT** retained if power is cut

Sleep mode

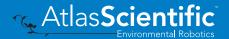

### I<sup>2</sup>C mode

I<sup>2</sup>C address (0x01 - 0x7F)

108 (0x6C) default

Vcc 3.3V - 5.5V

Clock speed 100 - 400 kHz

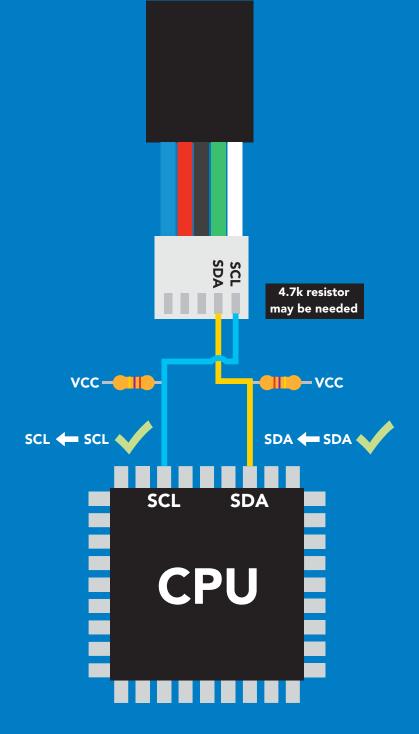

### **Data format**

Reading Gaseous O<sup>2</sup>

Units percent concentration & PPT (when enabled)

**Encoding ASCII** 

string **Format** 

(CSV string when PPT is enabled)

Data type **Decimal places 2 Smallest string 4 characters** Largest string

Floating point

16 characters

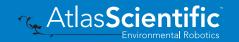

# Sending commands to device

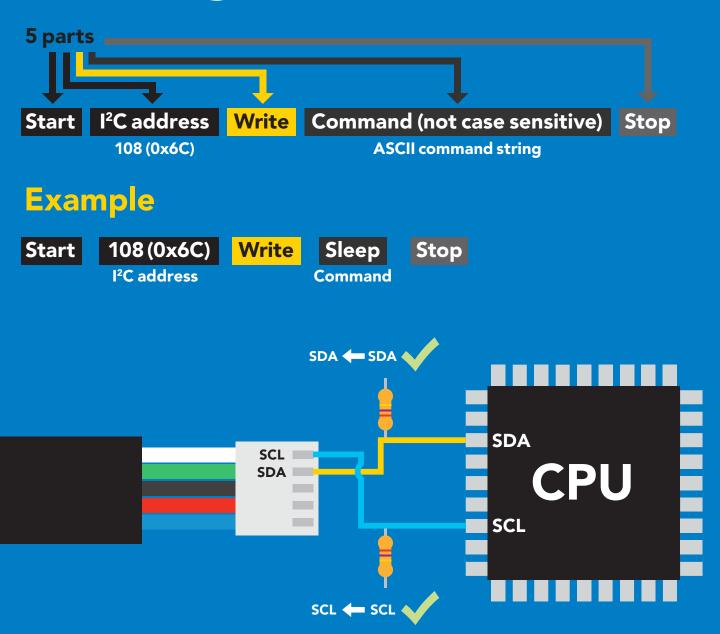

#### **Advanced**

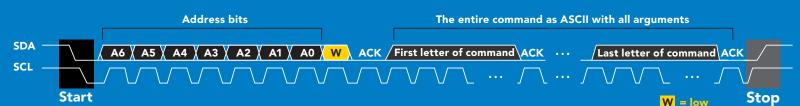

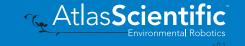

# Requesting data from device

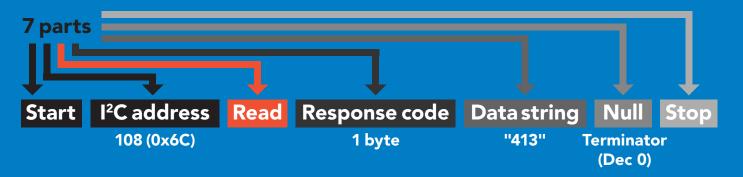

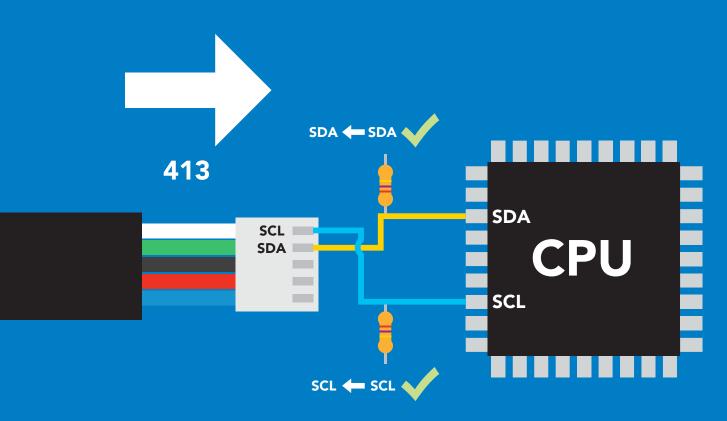

#### **Advanced**

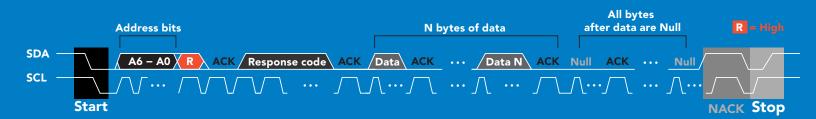

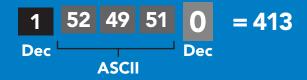

# Response codes & processing delay

After a command has been issued, a 1 byte response code can be read in order to confirm that the command was processed successfully.

Reading back the response code is completely optional, and is not required for normal operation.

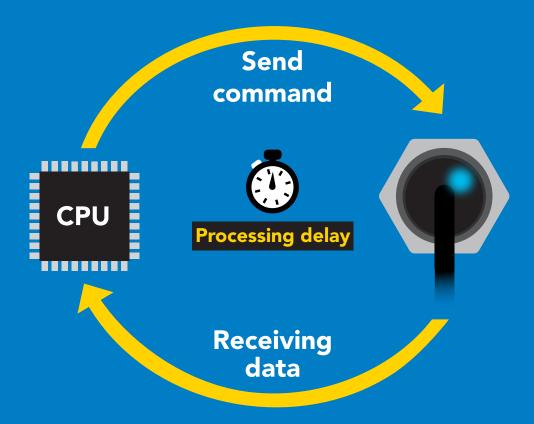

#### **Example**

I2C start:

I2C address;

I2C\_write(EZO\_command);

I2C\_stop;

delay(300);

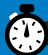

Processing delay

I2C start: I2C\_address; Char[] = I2C read; I2C\_stop;

If there is no processing delay or the processing delay is too short, the response code will always be 254.

Response codes

Single byte, not string

255 no data to send

254 still processing, not ready

syntax error

successful request

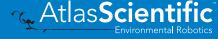

## LED color definition

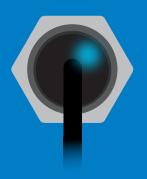

I<sup>2</sup>C standby

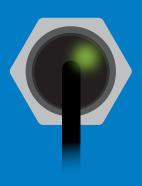

Green Taking reading

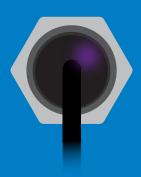

Changing I<sup>2</sup>C address

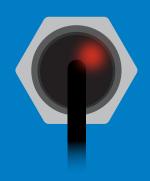

**Command** not understood

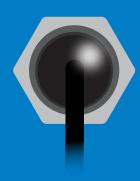

White **Find** 

LED ON **5V** +0.7 mA +0.2 mA 3.3V

### I<sup>2</sup>C mode command quick reference

All commands are ASCII strings or single ASCII characters.

| Command | Function                             |        |
|---------|--------------------------------------|--------|
| Alarm   | enable/disable alarm                 | pg. 43 |
| Baud    | switch back to UART mode             | pg. 54 |
| Cal     | performs calibration                 | pg. 44 |
| Factory | enable factory reset                 | pg. 53 |
| Find    | finds device with blinking white LED | pg. 41 |
| i       | device information                   | pg. 47 |
| I2C     | change I <sup>2</sup> C address      | pg. 52 |
| L       | enable/disable LED                   | pg. 40 |
| Name    | set/show name of device              | pg. 47 |
| 0       | enable/disable internal temp         | pg. 46 |
| Plock   | enable/disable protocol lock         | pg. 51 |
| R       | returns a single reading             | pg. 42 |
| Sleep   | enter sleep mode/low power           | pg. 50 |
| Status  | retrieve status information          | pg. 49 |
| т       | enter sleep mode/low power           | pg. 45 |

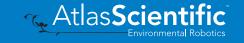

# LED control

#### **Command syntax**

300ms processing delay

**L,1** LED on

default

L,0 **LED** off

LED state on/off? **L**,?

### Example

#### Response

L,1

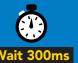

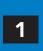

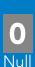

**L**,0

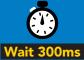

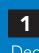

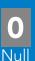

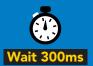

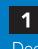

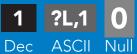

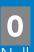

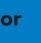

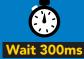

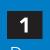

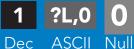

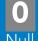

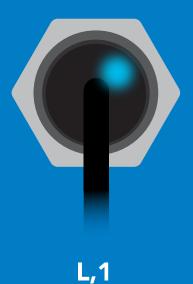

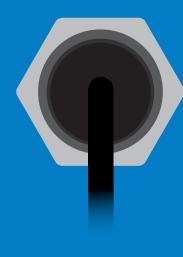

**L,0** 

## **Find**

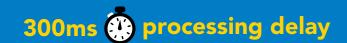

### **Command syntax**

LED rapidly blinks white, used to help find device **Find** 

Example

Response

**Find** 

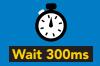

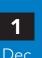

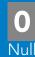

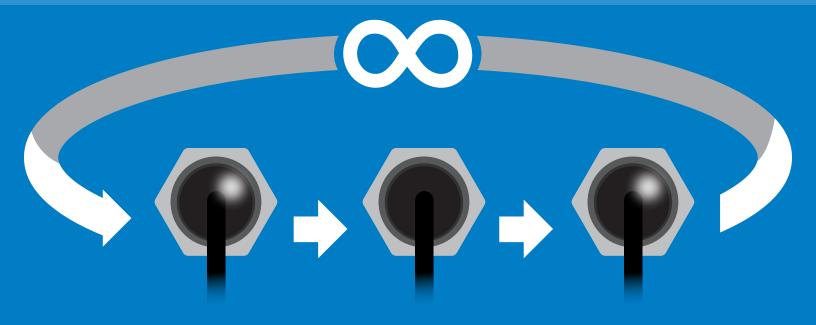

# Taking reading

#### **Command syntax**

900ms processing delay

return 1 reading

Example

Response

R

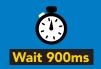

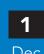

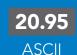

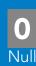

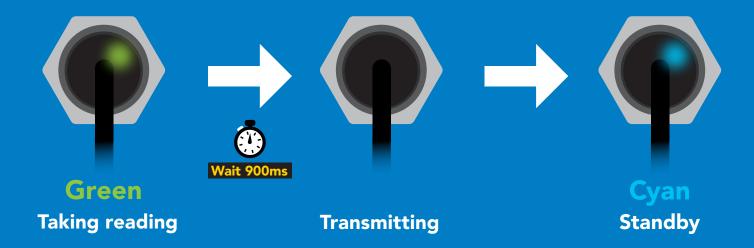

### **Alarm**

#### **Command syntax**

The alarm pin will = 1 when O2 levels are > alarm set point. Alarm tolerance sets how far below the set point O2 levels need to drop before the pin will = 0 again.

enable / disable alarm **Alarm, en, [1, 0]** 

Alarm,n sets alarm

sets alarm tolerance (0 - 60) Alarm, tol, n

Alarm,? alarm set?

### **Example**

#### Alarm, en, 1

#### Response

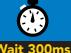

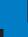

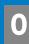

**Enable alarm** 

?,alarm,5.50,1.00,1

Alarm, 5.5

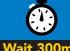

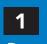

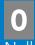

Alarm, tol, 1

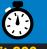

Dec

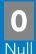

O2 level must fall one percentage point below set point for alarm to reset.

Alarm,?

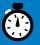

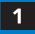

**ASCII** Dec

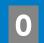

Atlas**Scie**n

if all are enabled

**Alarm** (5.5%) **Tolerence** (1%) 4.5% (Alarm set point - tolerance) (5.5% - 1%) Alarm Alarm off Alarm on

## **Calibration**

### 1300ms processing delay

#### **Command syntax**

After ~1 year the sensor may need re-calibration. A single point calibration to atmospheric O2 levels is all thats needed. 0 point calibration can also be done if accuracy at low O2 levels is needed.

Cal,nn.nn calibration to O2 levels at your altitude. nn.nn =%o2

Cal,0 calibrate device to 0 dissolved oxygen

Cal, clear delete calibration data

Cal,? device calibrated?

#### **Example**

#### Response

Cal, 20.95

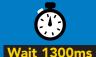

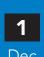

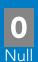

Calibrated to O2 concentration at sea level

Cal,0

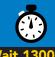

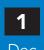

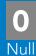

Cal, clear

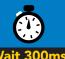

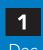

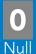

Cal,?

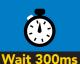

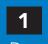

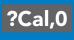

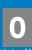

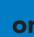

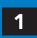

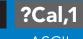

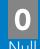

or

**1** Dec

?Cal,2

0

| Altitude<br>(feet) | Altitude | %    |
|--------------------|----------|------|
| 1,000              | 305      | 20.1 |
| 5,000              | 1,524    | 17.3 |
| 10,000             | 3,048    | 14.3 |

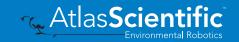

## Temperature compensation

#### **Command syntax**

Air temperature affects how the senor works, not the actual O2 concentration in the air.

n = any value; floating point or int 300ms ( processing delay T<sub>n</sub>

**T,?** compensated temperature value?

set temperature compensation and take a reading RT,n

| Example | Response                                     |
|---------|----------------------------------------------|
| T,19.5  | Wait 300ms Dec Null                          |
| RT,19.5 | 1 20.95 O Temperature compensated O2 reading |
| Т,?     | 1 ?T,19.5 0 Wait 300ms Dec ASCII Null        |

# Enable/disable parameters from output string

#### **Command syntax**

300ms processing delay

**O**, [parameter],[1,0] 0,?

enable or disable output parameter enabled parameter?

#### Example

O,PPT,1 / O,PPT,0

O,%,1 / O,%,0

0.?

#### Response

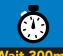

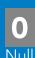

enable / disable PPT

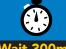

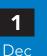

Dec

enable / disable percent concentration

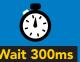

Dec

?,O,%,PPT **ASCII** 

if both are enabled

#### **Parameters**

O<sup>2</sup> in parts per thousand O<sup>2</sup> in percent concentration %

#### Followed by 1 or 0

enabled disabled \* If you disable all possible data types your readings will display "no output".

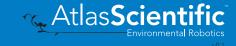

# Naming device

### 300ms processing delay

#### **Command syntax**

Do not use spaces in the name

Name,n

set name

Name,? show name

Name,

clears name

9 10 11 12 13 14 15 16

Up to 16 ASCII characters

#### **Example**

#### Response

Name,

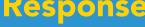

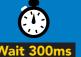

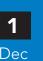

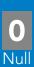

name has been cleared

Name,zzt

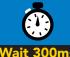

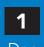

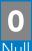

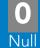

Name,?

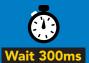

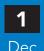

?Name,zzt **ASCII** 

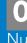

Name,zzt Name,?

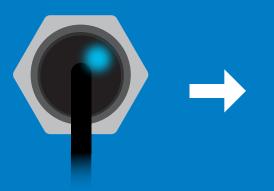

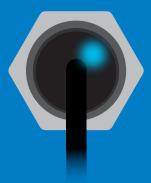

?Name,zzt

## **Device information**

#### **Command syntax**

300ms processing delay

device information

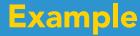

#### Response

i

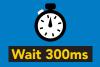

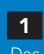

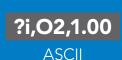

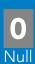

### Response breakdown

?i,

**O2**, Device

1.00 **Firmware** 

# Reading device status

#### **Command syntax**

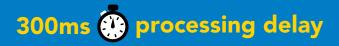

voltage at Vcc pin and reason for last restart

**Example** 

Response

**Status** 

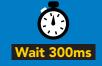

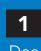

?Status,P,5.038

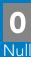

**ASCII** 

#### Response breakdown

?Status, Reason for restart

5.038 Voltage at Vcc

#### **Restart codes**

- powered off
- software reset
- brown out
- watchdog W
- U unknown

# Sleep mode/low power

#### **Command syntax**

enter sleep mode/low power Sleep

Send any character or command to awaken device.

**Example** 

Response

Sleep

no response

Do not read status byte after issuing sleep command.

**Any command** 

wakes up device

**5V** 

SLEEP **STANDBY** 

14.6 mA

0.5 mA

3.3V

13.7 mA 0.4 mA

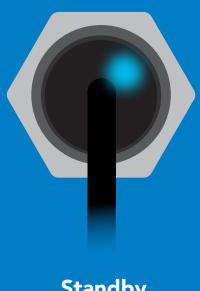

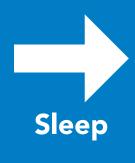

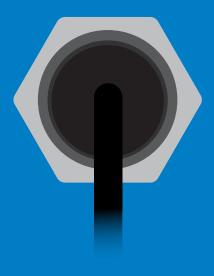

**Standby** 

Sleep

## **Protocol lock**

#### **Command syntax**

300ms processing delay

Plock,1 enable Plock

Plock,0 disable Plock default

Plock on/off? Plock,?

Locks device to I<sup>2</sup>C mode.

### **Example**

#### Response

Plock,1

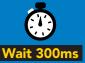

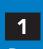

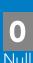

Plock,0

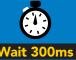

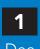

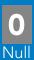

Plock,?

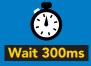

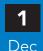

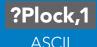

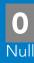

Plock,1

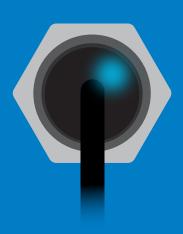

**Baud, 9600** 

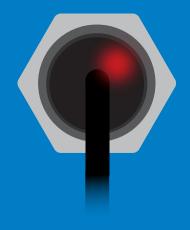

cannot change to UART

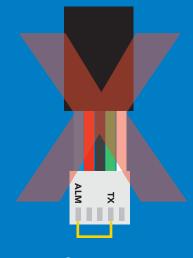

cannot change to UART

# I<sup>2</sup>C address change

#### **Command syntax**

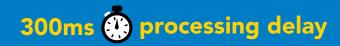

I2C,n sets I2C address and reboots into I2C mode

**Example** 

Response

**I2C,101** 

device reboot (no response given)

#### Warning!

Changing the I<sup>2</sup>C address will prevent communication between the circuit and the CPU until the CPU is updated with the new I<sup>2</sup>C address.

Default I<sup>2</sup>C address is 108 (0x6C).

n = any number 1 - 127

**12C,101** 

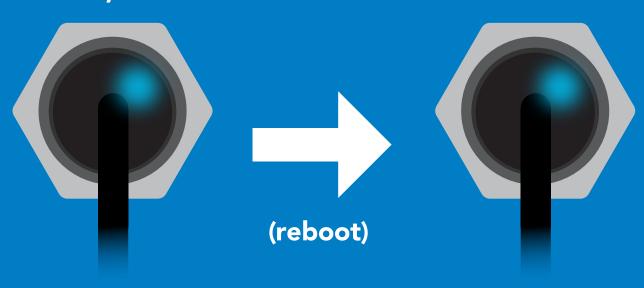

## **Factory reset**

### **Command syntax**

Factory reset will not take the device out of I<sup>2</sup>C mode.

Factory enable factory reset

I<sup>2</sup>C address will not change

#### Example

#### Response

**Factory** 

device reboot (no response given)

Clears custom calibration Response codes enabled

#### **Factory**

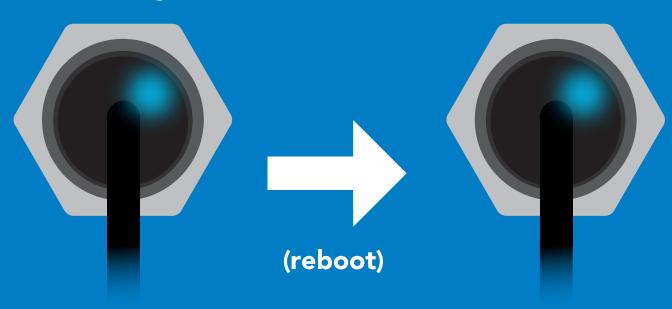

# Change to UART mode

### **Command syntax**

Baud, n switch from I<sup>2</sup>C to UART

#### Example

#### Response

Baud, 9600

reboot in UART mode

(no response given)

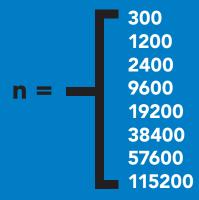

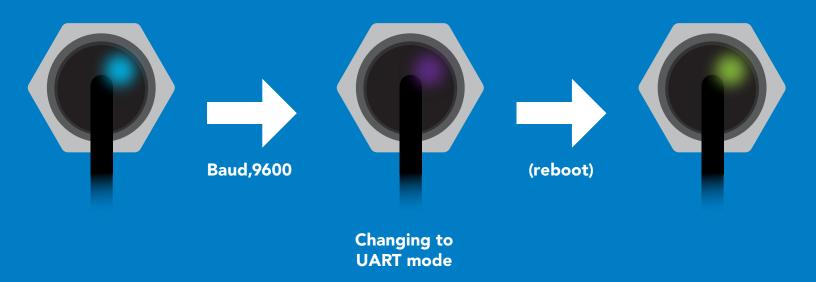

# Manual switching to UART

- **Disconnect ground (power off)**
- Disconnect TX and RX
- Connect TX to ALM
- Confirm RX is disconnected
- Connect ground (power on)
- Wait for LED to change from Blue to Green
- Disconnect ground (power off)
- Reconnect all data and power

#### **Example**

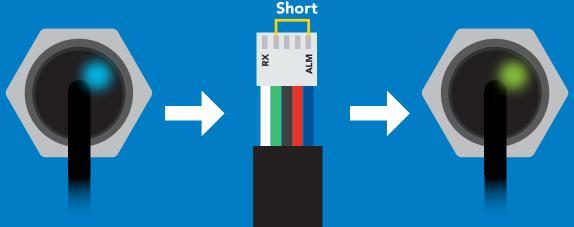

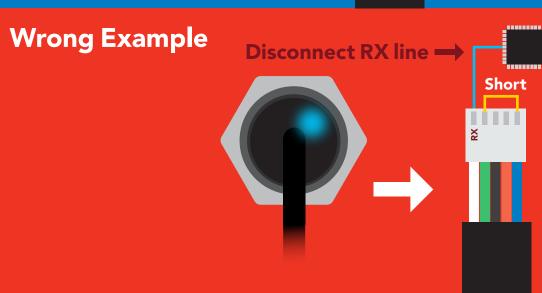

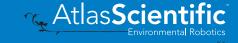

# Datasheet change log

#### Datasheet V 1.4

Revised info on the cover page

#### Datasheet V 1.3

Revised naming device info on pages 23 & 47.

#### Datasheet V 1.2

Revised info for "Pin out" on page 5.

#### Datasheet V 1.1

Revised info for the Alarm command on pages 19 & 43.

#### Datasheet V 1.0

New datasheet

# Firmware updates

V1.0 - Initial release (June 3, 2020)

V1.01 – Initial release (June 18, 2020)

• Fixed bug with the alarm command not working in certain circumstances.

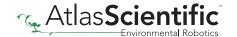

# Warranty

Atlas Scientific™ Warranties the EZO-O2™ Embedded Oxygen Sensor to be free of defect during the debugging phase of device implementation, or 30 days after receiving the EZO-O2™ Embedded Oxygen Sensor (which ever comes first).

# The debugging phase

The debugging phase as defined by Atlas Scientific™ is the time period when the EZO-O2™ Embedded Oxygen Sensor is connected into a bread board, or shield. If the EZO-O2™ Embedded Oxygen Sensor is being debugged in a bread board, the bread board must be devoid of other components. If the EZO-O2™ Embedded Oxygen Sensor is being connected to a microcontroller, the microcontroller must be running code that has been designed to drive the EZO-O2™ Embedded Oxygen Sensor exclusively and output the EZO-O2™ Embedded Oxygen Sensor data as a serial string.

It is important for the embedded systems engineer to keep in mind that the following activities will void the EZO-O2™ Embedded Oxygen Sensor warranty:

- Soldering any part to the EZO-O2™ Embedded Oxygen Sensor.
- Running any code, that does not exclusively drive the EZO-O2™ Embedded Oxygen Sensor and output its data in a serial string.
- Embedding the EEZO-O2™ Embedded Oxygen Sensor into a custom made device.
- Removing any potting compound.

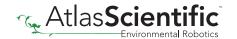

## Reasoning behind this warranty

Because Atlas Scientific<sup>™</sup> does not sell consumer electronics; once the device has been embedded into a custom made system, Atlas Scientific<sup>™</sup> cannot possibly warranty the EZO-O2<sup>™</sup> Embedded Oxygen Sensor, against the thousands of possible variables that may cause the EZO-O2™ Embedded Oxygen Sensor to no longer function properly.

#### Please keep this in mind:

- 1. All Atlas Scientific™ devices have been designed to be embedded into a custom made system by you, the embedded systems engineer.
- 2. All Atlas Scientific™ devices have been designed to run indefinitely without failure in the field.
- 3. All Atlas Scientific™ devices can be soldered into place, however you do so at your own risk.

Atlas Scientific<sup>™</sup> is simply stating that once the device is being used in your application, Atlas Scientific<sup>™</sup> can no longer take responsibility for the EZO-O2<sup>™</sup> Embedded Oxygen Sensor continued operation. This is because that would be equivalent to Atlas Scientific™ taking responsibility over the correct operation of your entire device.